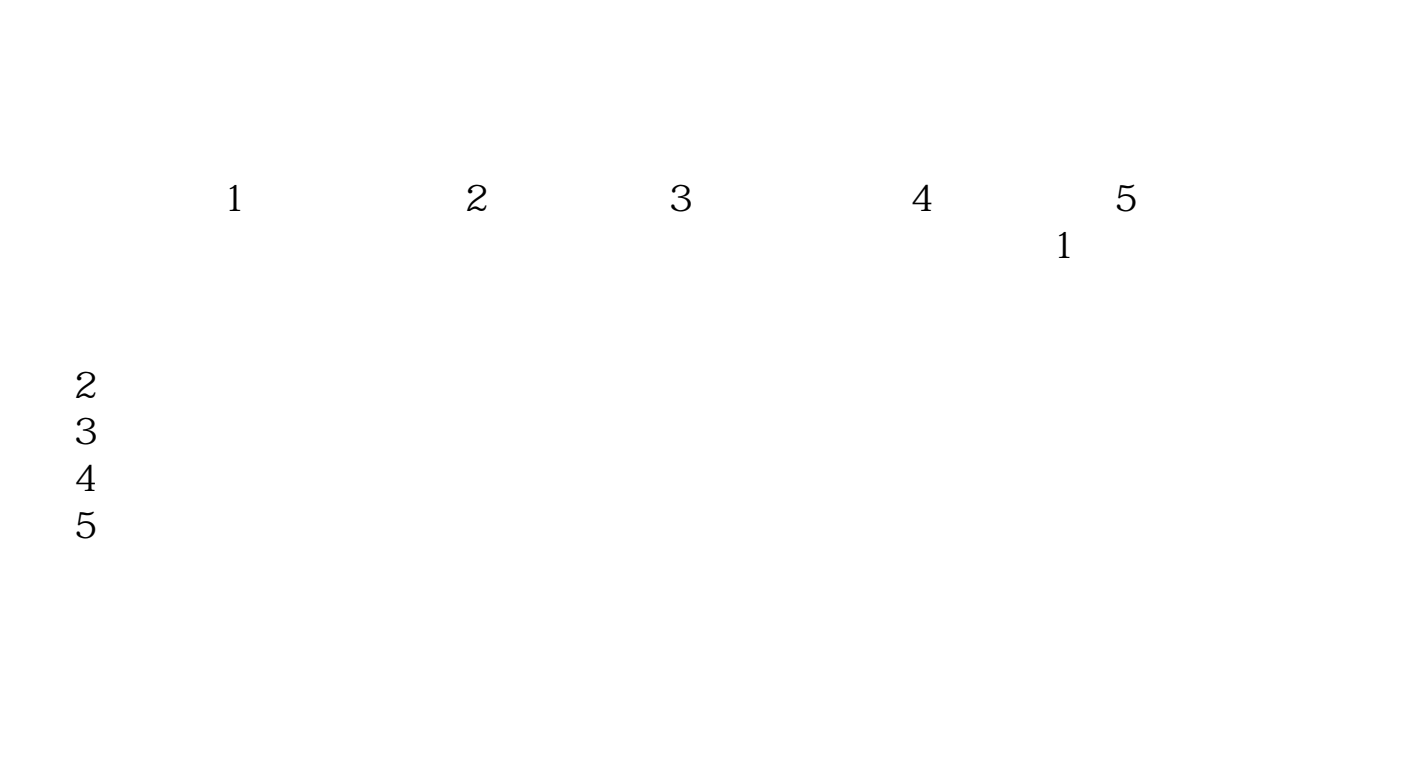

**如何代交印花税-如何交纳企业账簿的印花税-股识吧**

 $10$ 

 $\overline{5}$ 

 $\mathcal{U}$ 

 $\frac{1}{2}$  (1)  $\frac{1}{2}$  means  $\frac{1}{2}$  means  $\frac{1}{2}$  means  $\frac{1}{2}$  means  $\frac{1}{2}$  means  $\frac{1}{2}$  means  $\frac{1}{2}$  means  $\frac{1}{2}$  means  $\frac{1}{2}$  means  $\frac{1}{2}$  means  $\frac{1}{2}$  means  $\frac{1}{2}$  means  $\frac{1}{2}$  means

 $\overline{1/3}$ 

乘税率.请与你的专管员联系,知道你所在地的缴费征收比例。

 $\sigma$  -respectively. The expective distribution of the experimental  $\sigma$ 

 $(1)$ 

 $3$  $4$ 

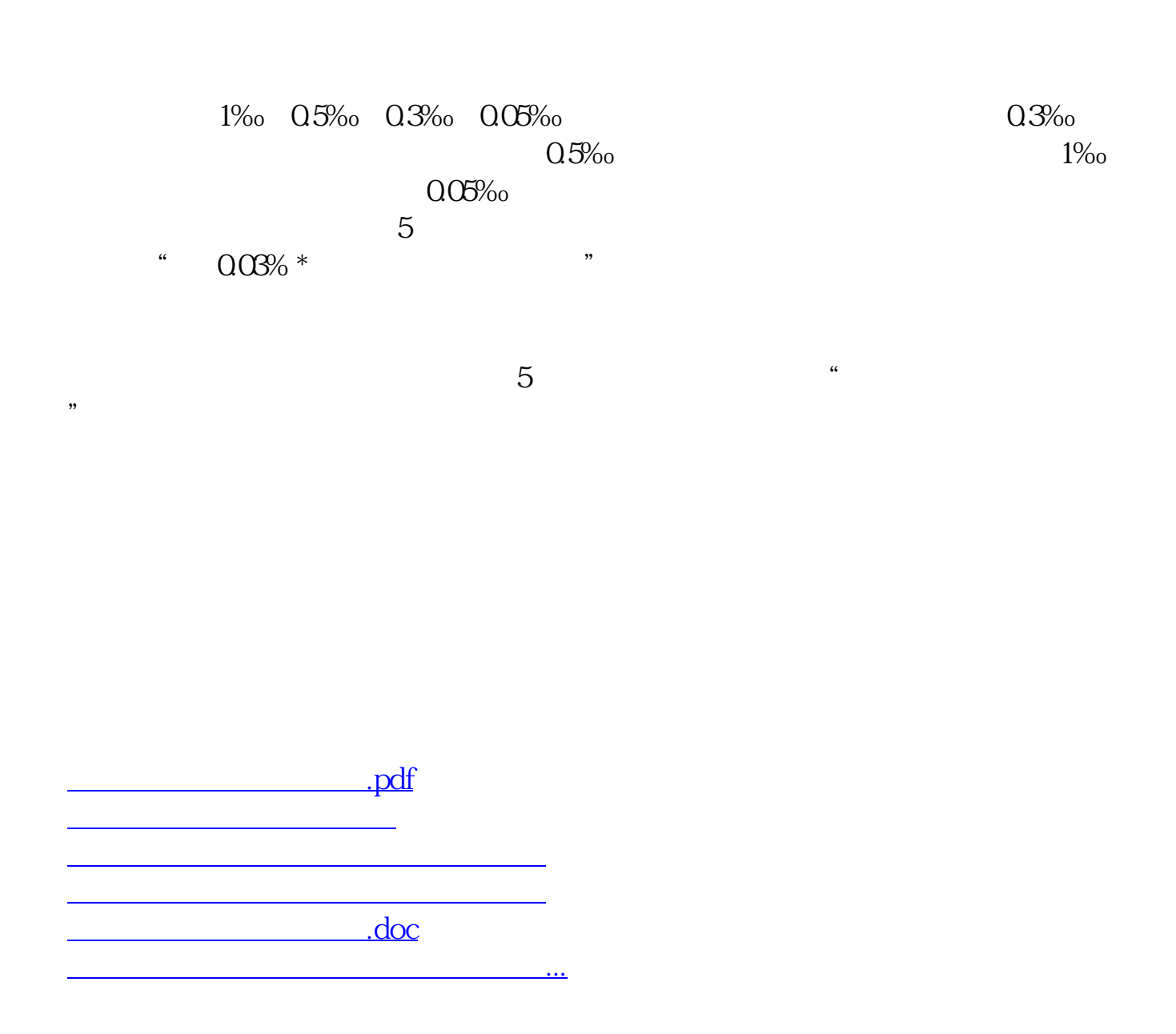

<https://www.gupiaozhishiba.com/read/33308013.html>